# **All Linux OS Types**

Well, maybe not 'all' of them.

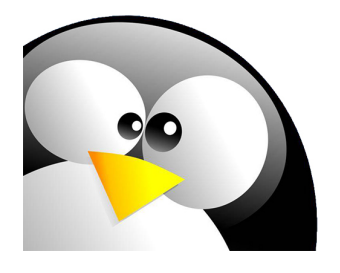

There are many Linux distributions available today, and they all have commands that are specific to them, however there are a lot of Linux commands that are generic and work across most, if not all of the Linux flavours. This section then is dedicated to those commands that span the cosmos of Linux distros.

A lot of the syntax here is generic, but I use mostly CentOS (Red Hat RPM) and Raspbian (Raspberry Pi) so there will be some specific syntax that creeps in here and there.

# **Networking**

- [Route Command](http://cameraangle.co.uk/doku.php?id=route_command)
- [Show Gateway Address](http://cameraangle.co.uk/doku.php?id=show_gateway_address)
- [Change Hostname](http://cameraangle.co.uk/doku.php?id=change_hostname)
- [Default NIC Configuration Files](http://cameraangle.co.uk/doku.php?id=default_nic_configuration_files)
- [NIC Link Status](http://cameraangle.co.uk/doku.php?id=nic_link_status)
- [Disable IPV6](http://cameraangle.co.uk/doku.php?id=disable_ipv6)
- [Misnamed IP Ports](http://cameraangle.co.uk/doku.php?id=misnamed_ip_ports)
- [IP Tables](http://cameraangle.co.uk/doku.php?id=ip_tables)
- [Generate UUID for Network Interface](http://cameraangle.co.uk/doku.php?id=generate_uuid_for_network_interface)
- [CentOS Bonding Interfaces](http://cameraangle.co.uk/doku.php?id=centos_bonding_interfaces)
- [Show Connected Multicasts](http://cameraangle.co.uk/doku.php?id=show_connected_multicasts)
- [Test Multicast Join](http://cameraangle.co.uk/doku.php?id=test_multicast_join)
- [Using ffprobe to verify stream](http://cameraangle.co.uk/doku.php?id=using_ffprobe_to_verify_stream)
- [tcpdump](http://cameraangle.co.uk/doku.php?id=tcpdump)
- [Multicast Route](http://cameraangle.co.uk/doku.php?id=multicast_route)
- [Check IGMP version on an Interface](http://cameraangle.co.uk/doku.php?id=check_igmp_version_on_an_interface)
- [Interface Teaming](http://cameraangle.co.uk/doku.php?id=interface_teaming)

# **File-Disk-Storage**

- [Copy Move Delete](http://cameraangle.co.uk/doku.php?id=copy_move_delete)
- [Check Disk Space](http://cameraangle.co.uk/doku.php?id=check_disk_space)
- [How to Find the Size of Folders](http://cameraangle.co.uk/doku.php?id=how_to_find_the_size_of_folders)
- [How to count all the files in a directory](http://cameraangle.co.uk/doku.php?id=how_to_count_all_the_files_in_a_directory)
- [Check Free Memory](http://cameraangle.co.uk/doku.php?id=check_free_memory)
- [ncdu NCurses Disk Usage](http://cameraangle.co.uk/doku.php?id=ncdu_-_ncurses_disk_usage)
- [Mount USB Stick](http://cameraangle.co.uk/doku.php?id=mount_usb_stick)
- [Unmount USB Stick](http://cameraangle.co.uk/doku.php?id=unmount_usb_stick)
- [IOStat](http://cameraangle.co.uk/doku.php?id=iostat)
- [Compress Entire Directory to tar archive](http://cameraangle.co.uk/doku.php?id=compress_entire_directory_to_tar_archive)
- [Remove Special Chars from Windows files](http://cameraangle.co.uk/doku.php?id=remove_special_chars_from_windows_files)

# **Permissions**

- [Make a file Executable](http://cameraangle.co.uk/doku.php?id=make_a_file_executable)
- [Linux Permissions Introduction](http://cameraangle.co.uk/doku.php?id=linux_permissions_introduction)
- [Adding and Removing Linux Permissions](http://cameraangle.co.uk/doku.php?id=adding_and_removing_linux_permissions)
- [Adding and Removing Permissions Shorthand](http://cameraangle.co.uk/doku.php?id=adding_and_removing_permissions_shorthand)
- **[Permissions for Directories](http://cameraangle.co.uk/doku.php?id=permissions_for_directories)**
- [Create Folder with Current Date](http://cameraangle.co.uk/doku.php?id=create_folder_with_current_date)
- [CHOWN Examples](http://cameraangle.co.uk/doku.php?id=chown_examples)
- [Debian SUDO Elevation](http://cameraangle.co.uk/doku.php?id=debian_sudo_elevation)

# **Tools and Applications**

- [Using GREP](http://cameraangle.co.uk/doku.php?id=using_grep)
- [RSYNC Example](http://cameraangle.co.uk/doku.php?id=rsync_example)
- [Writing a Shell Script](http://cameraangle.co.uk/doku.php?id=writing_a_shell_script)
- [Using SSHPASS with RSYNC](http://cameraangle.co.uk/doku.php?id=using_sshpass_with_rsync)
- [wget Examples](http://cameraangle.co.uk/doku.php?id=wget_examples)
- [dd Partition Backup](http://cameraangle.co.uk/doku.php?id=dd_-_partition_backup)
- [nload Network Load](http://cameraangle.co.uk/doku.php?id=nload_-_network_load)
- [iftop](http://cameraangle.co.uk/doku.php?id=iftop)
- [iptraf](http://cameraangle.co.uk/doku.php?id=iptraf)
- [Install htop](http://cameraangle.co.uk/doku.php?id=install_htop)
- [Using MD5 Hash](http://cameraangle.co.uk/doku.php?id=using_md5_hash)
- [Installing htop](http://cameraangle.co.uk/doku.php?id=installing_htop)
- [Using htop](http://cameraangle.co.uk/doku.php?id=using_htop)
- [Apache HLS Origin Server](http://cameraangle.co.uk/doku.php?id=apache_hls_origin_server)
- [Set Apache to Auto Start](http://cameraangle.co.uk/doku.php?id=set_apache_to_auto_start)

#### **System**

- **[SSH Keys Issue](http://cameraangle.co.uk/doku.php?id=ssh_keys_issue)**
- [RTFM](http://cameraangle.co.uk/doku.php?id=rtfm)
- [Force boot to Command Line](http://cameraangle.co.uk/doku.php?id=force_boot_to_command_line)
- [YUM](http://cameraangle.co.uk/doku.php?id=yum)
- [CentOS7 USB Boot Install Fail](http://cameraangle.co.uk/doku.php?id=centos7_usb_boot_install_fail)
- [How to set the CentOS-Base.repo](http://cameraangle.co.uk/doku.php?id=how_to_set_the_centos-base.repo)
- [Simple EPEL Install](http://cameraangle.co.uk/doku.php?id=simple_epel_install)
- [Install SSH](http://cameraangle.co.uk/doku.php?id=install_ssh)
- [Load Keymap](http://cameraangle.co.uk/doku.php?id=load_keymap)
- [Check Temperature](http://cameraangle.co.uk/doku.php?id=check_temperature)
- [Cron Logging](http://cameraangle.co.uk/doku.php?id=cron_logging)
- [Cron Automation](http://cameraangle.co.uk/doku.php?id=cron_automation)
- [Linux Crontab Examples](http://cameraangle.co.uk/doku.php?id=linux_crontab_examples)
- [Using Tee to Output to File and Screen](http://cameraangle.co.uk/doku.php?id=using_tee_to_output_to_file_and_screen)
- [List running Processes Services](http://cameraangle.co.uk/doku.php?id=list_running_processes_services)
- [List Hardware](http://cameraangle.co.uk/doku.php?id=list_hardware)
- [List CPU](http://cameraangle.co.uk/doku.php?id=list_cpu)
- [8 Super Heroic Linux Commands](http://cameraangle.co.uk/doku.php?id=8_super_heroic_linux_commands)

From: <http://cameraangle.co.uk/> - **WalkerWiki - wiki.alanwalker.uk**

Permanent link: **[http://cameraangle.co.uk/doku.php?id=all\\_linux\\_os\\_types&rev=1678401305](http://cameraangle.co.uk/doku.php?id=all_linux_os_types&rev=1678401305)**

Last update: **2023/03/09 22:35**

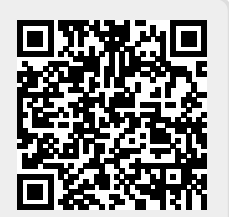